## **පළමු වාර පරීකෂණය 2015**

# හොරතුරු හා සන්නිවේදන තාක්ෂණය I

### $10$  ශේුණිය

කාලය පැය 01 යි.

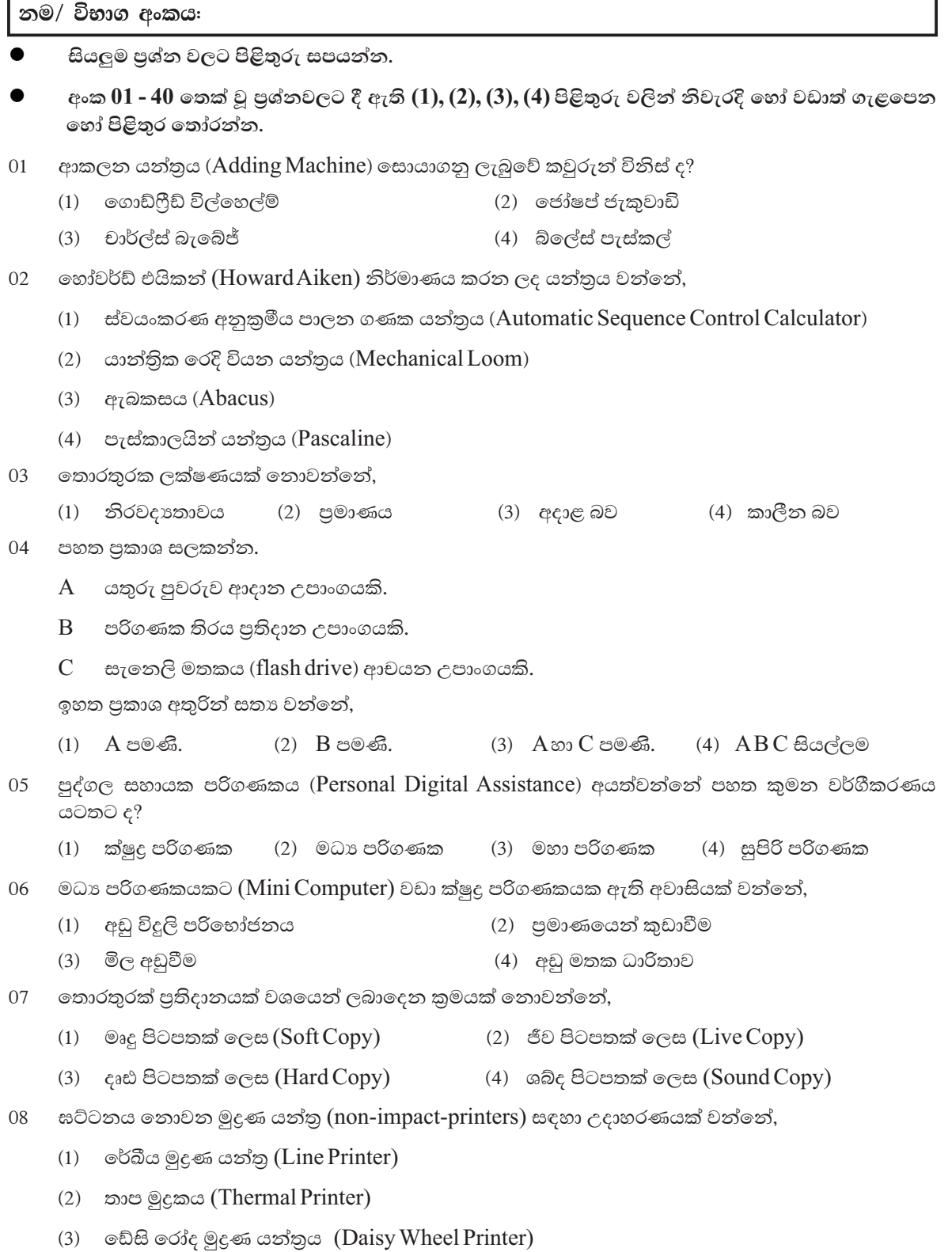

(4) තිත් නාහස මුදුණ යන්තුය (Dot Matrix Printer)

- $09$ තොරතුරක් දක්විය හැකි කුඩාම ඒකකය වන්නේ,
	- $(1)$  බයිටයකි.  $($ a byte $)$  $(2)$  නිබලයකි.  $(a \text{ nibble})$
	- (3) බිටුවකි. (a bit)  $(4)$  කොටසකි.  $(abck)$
- නෂා මතකය (Volatile Memory) සඳහා උදාහරණයක් වන්නේ, 10
	- (1) සසම්භාවි පිවිසුම් මතකය (Random Access Memory)
	- (2) සංයුක්ත තැටි (Compact Disk)
	- (3) වාරක මතකය (Cache Memory)
	- (4)  $\cos \varpi \delta$  (Hard Disk)

පහත ඒවා අතුරින් ද්විතික ආචයනය (Secondary Storage) සඳහා උදාහරණයක් නොවන්නේ, 11

- (1) ඝන තත්ත්වයේ උපකුම (Solid state devices)
- (2) චුම්බක මාධා උපකුම (Magnetic state devices)
- (3) පුකාශ මාධා උපකුම (Optical state devices)
- (4) ස්ථිතික මාධා උපකුම (Static media devices)
- පහත පුකාශ සලකන්න.  $12<sup>°</sup>$ 
	- A සර්වර් පරිගණක (Server Computer) වල දත්ත හා තොරතුරු උපස්ථනය කිරීම සඳහා චුම්බක පටි භාවිතා කරයි.
	- කියවීමේ හා ලිවීමේ මතකය සඳහා උදාහරණයකි දෘඪ තැටිය.  $\overline{B}$

 $C$  සංගත තැටියක දත්ත කියවීම හා ලිවීම සඳහා චුම්බක මාධා භාවිතා කරයි. ඉහත දෑ අතුරින් සතා වන්නේ,

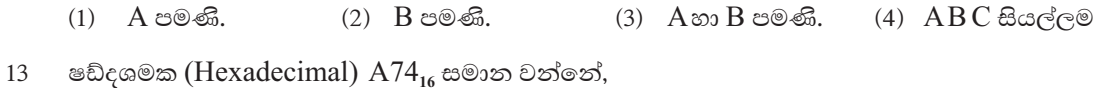

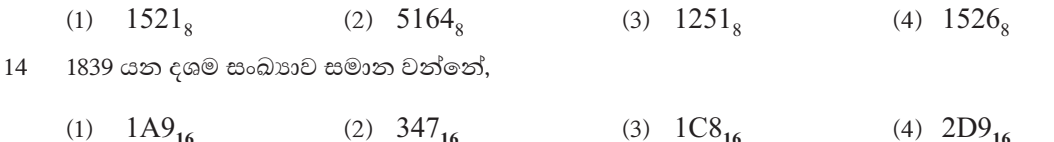

94 BCD කේත කුමය අනුව දක්වූ විට, 15

- $(4)$  100010010  $(1)$  1010010  $(2)$  10010010  $(3)$  01011110
- 25 යන දශම සංඛාාවට සමාන නොවන්නේ, 16
	- $(3)$  11101,  $(1)$  11001,  $(2)$  19<sub>16</sub> (4)  $31<sub>8</sub>$

 $BCD$  කේත කුමයට අනුව අනුලක්ෂණ 16 ක් නිරූපණය කළ හැක. 8 යන දශම අගයෙහි  $BCD$  අගය 17 වන්නේ.

- (1)  $11101_{\text{BCD}}$ (3)  $00010000_{\text{RCD}}$ (4)  $1000_{\rm RCD}$ (2)  $1010_{\rm BCD}$
- $X = 1010$ <sub>2</sub> හා  $y = 111$ <sub>2</sub> තම්  $x + y =$ 18
	- $(3)$   $10_{\rm g}$  $(4)$  27  $(1)$   $11_{16}$  $(2)$  1111,
- $\{0,1,2,3,4,5,6,7\}$  යන සංඛාා කුලකය ඇතුළත් වන සංඛාා පද්ධතියේ පාද අගය වන්නේ, 19

 $(1)$ දෙක  $(2)$  අට (3) දහසය (4) හත

පාද අගය නොදන්නා 1000 යන සංඛාාවෙන් 1 ක් අඩු කළ විට ලැබිය හැකි පුතිඵලයක් විය නොහැක්කේ, 20

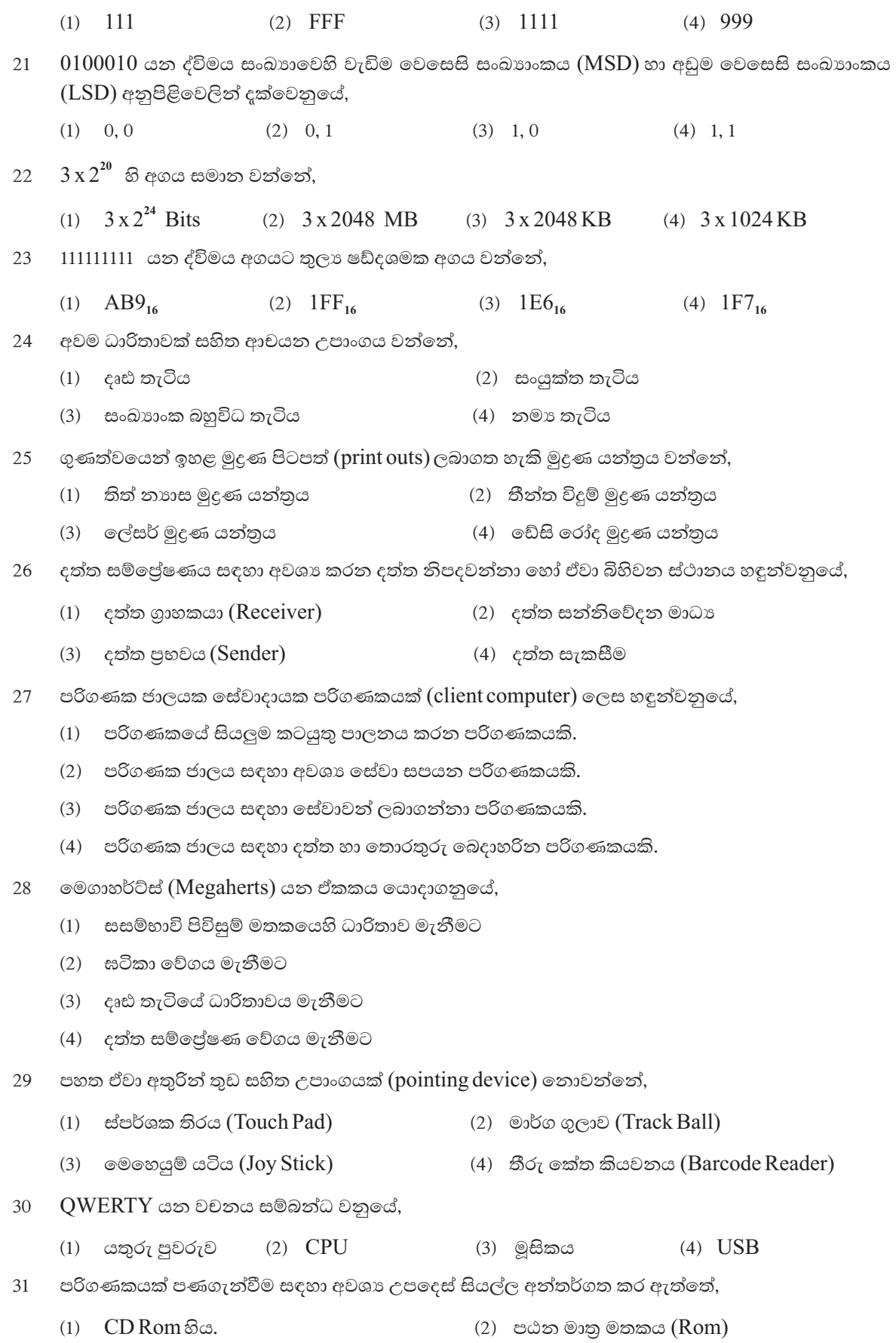

- $(3)$  සසම්භාවි පිවිසුම් මතකය  $(RAM)$ (4) ඉහත සියල්ලම
- අමුදත්තයක් (Raw data) ලෙස සැලකියහැක. හිස්තැනට අදාළ වරණය වන්නේ, 32
	- $(1)$  අ.පො.ස. උසස් පෙළ විභාග පුතිඵල
	- (2) අ.පො.ස. උසස් පෙළ විභාගය සඳහා ලබාගත් පුතිඵලයන්හි Z අගය
	- (3) ඇ.පො.ස. උසස් පෙළ පන්තිවල සිසුන් ලබාගත් ලකුණුවල සාමානා
	- (4) අ.පො.ස. උසස් පෙළ පන්තිවල සිසුන්ගේ වැඩිම ලකුණු ගත් දසදෙනාගේ ලැයිස්තුව
- 33 ඉහත 32 පුශ්නය අනුව තොරතුරක් ලෙස සැලකිය හැක්කේ,
	- $(1)$  1 පමණි.  $(2)$  1. 2. 3 පමණි. (3) 2, 3, 4 පමණි. (4) ඉහත සියල්ලම
- දත්ත සත්තිවේදනයෙහි අනුකූලනය (modulation) හා අතනුකූලනය (demodulation) නිරූපණය 34 කරනුයේ,
	- (1) ජාලකරණ අතුරු මුහුණත් කාඩ්පත (2) චන්දිකා සම්පේෂණය
	- (3) ස්විචය (4) මොඩම් උපකරණය
- 35 ශබ්ද උපාංග කෙවෙනි (Audio Port) සම්බන්ධයෙන් වැරදි පුකාශය වන්නේ,
	- (1) මයිකුෆෝන, ස්පීකර හා බාහිර ශබ්ද උපදින උපාංග සම්බන්ධ කර ගැනීමට යොදාගනී.
	- $(2)$  Line in cade ආදානය සඳහා යොදාගනී.
	- (3) Line out රෝස පැහැයෙන් දක්වයි.
	- (4) Line in  $\partial c^i$  corrected example.

School Net යනු ශී ලංකාවේ අධාාපනයට සම්බන්ධ ආයතන, පරිගණක සම්පත් මධාස්ථාන 100,  $36$ ද්විතික පාසල් 1000 සම්බන්ධ කරමින් නිර්මාණය කරන ලද ජාලයකි. School Net ජාලය සඳහා වඩාත් සුදුසු පරිගණක ජාලය වන්නේ,

- (1) ස්ථානීය පුදේශ ජාල  $(2)$ පුරවර පුදේශ ජාල
- (4) බ්ලූටුත් ජාල (3) පුළුල් පුදේශ ජාල
- 37 රේඩියෝ තරංග තාක්ෂණය භාවිතා කරන, සෞඛාය ක්ෂේතුය සඳහා යොදාගන්නා උපකරණය වන්නේ,
	- $(1)$   $CT$  ස්කෑන් යන්තුය  $(2)$   $CAT$  ස්කෑන් යන්තුය
	- (3) MRI ස්කෑන් යන්තුය (4) EEG ස්කෑන් යන්තුය
- පරිගණක ජාලයක් සඳහා ඉහළ කාර්ය සාධනයක් ලබාගැනීමට සුදුසු සන්නිවේදන මාධායක්  $38$ තෝරාගැනීම ඉතා වැදගත් වේ. ඔබ ''වේගවත් දත්ත සම්පේෂණය'' (High speed data transmission) පමණක් සලකන්නේ නම් ඔබගේ තෝරාගැනීම වන්නේ,
	- (1) සමාක්ෂක කේබලය (Coaxial Cable)
	- (2) ඇඹරුණු කම්බි යුගල (Twisted Pair Cable)
	- (3) පුකාශ තන්තු කේබලය (Fiber Optic Cable)
	- (4) වැසුණු ඇඹරුණු කම්බි යුගල (Shielded Twisted Pair Cable)
- සුවහනීය පරිගණකයන්හි (Portable Computer) ලක්ෂණ දුක්වෙන නිවැරදි පිළිතුර වන්නේ, 39
	- (3) LCD තිරය (1) සැහැල්ලූ බව (2) කුඩා බව (4) ඉහත සියල්ලම
- WWW හි නිර්මාතෘ වන්නේ.  $40$ 
	- (1) චාර්ල්ස් බැබෙජ් (2) ටිම් බර්නර්ස් ලී  $(1 \times 40 = 40)$

### පළමු වාර පරී*ක*ණය 2015

## තොරතුරු හා සන්නිවේදන තාක්ෂණය II

#### 10 ශේණිය

කාලය පැය 02 යි.

#### නම/ විභාග අංකය:

පළමු පුශ්නය හා තවත් පුශ්න හතරක් ඇතුළුව පුශ්න පහකට පමණක් පිළිතුරු සපයන්න.

පළමු පුශ්නයට ලකුණු 20 ක් ද, අනෙකුත් පුශ්නවලට ලකුණු 10 බැගින් ද හිමි වේ. ●

- දත්ත හා තොරතුරු යන්න නිර්වචනය කර උදාහරණය බැගින් ලියන්න.  $01$  $(1)$ 
	- පහත වගුව ඔබගේ පිළිතුරු පතුයට පිටපත් කරගෙන හිස්තැන් පුරවන්න.  $(2)$

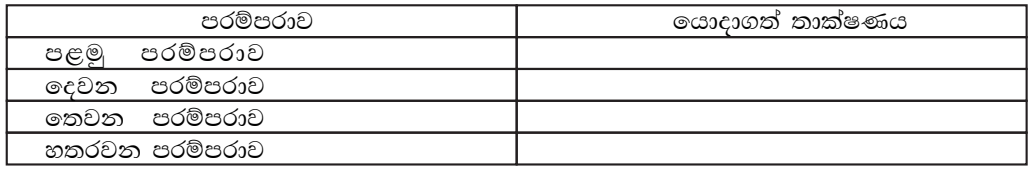

පහත වාකායන් හරි නම් (v´) ලකුණ ද, වැරදි නම් (×) ලකුණ ද වරහන තුළ යොදන්න.  $(3)$ 

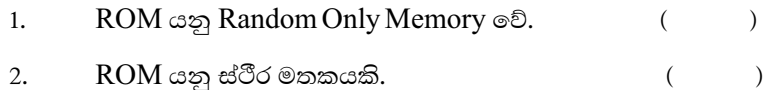

- $\overline{(\ }$  $\overline{3}$ . RAM හි දත්ත තාවකාලිකව රඳවාගනී.  $\lambda$
- RAM වැඩි පුමාණයක් එකතුකර ගැනීමෙන් පරිගණකයේ සැකසුම් වේගය වැඩිකරගත 4.  $\lambda$ හැක.  $\left($
- ක්ෂුදු පරිගණක සඳහා උදාහරණ 3 ක් ලියන්න.  $(4)$
- පූර්ණ ද්විපථ දත්ත සන්නිවේදනය සඳහා උදාහරණ 2 ක් සපයන්න.  $(5)$
- $(6)$  $10010010$ ු යන ද්විමය සංඛාාව දශම සංඛාාවක් බවට පරිවර්තනය කරන්න. ගණනය කිරීම් පෙන්වන්න.
- බැංකු ක්ෂේතුයේ තොරතුරු හා සන්නිවේදන තාක්ෂණය භාවිතා වන අවස්ථා 2 ක් දක්වන්න.  $(7)$
- DVD RW වඩා සැනෙලි මතකය (Flash Drive) භාවිතයේ වාසි 2 ක් දක්වන්න.  $(8)$
- තරු ආකාරයේ ජාල ස්ථාලයක (Star Topology) වාසි 2 ක් ලියන්න.  $(9)$
- (10) පළමු පරම්පරාවේ පරිගණකවලට වඩා ඊට පසුව පැමිණි පරම්පරාවේ පරිගණකවල වාසි 4 ක් දක්වන්න.
- $02$ පරිගණක පද්ධතියේ නිර්මිතය පහත රූප සටහන මගින් නිරූපණය කෙරේ.

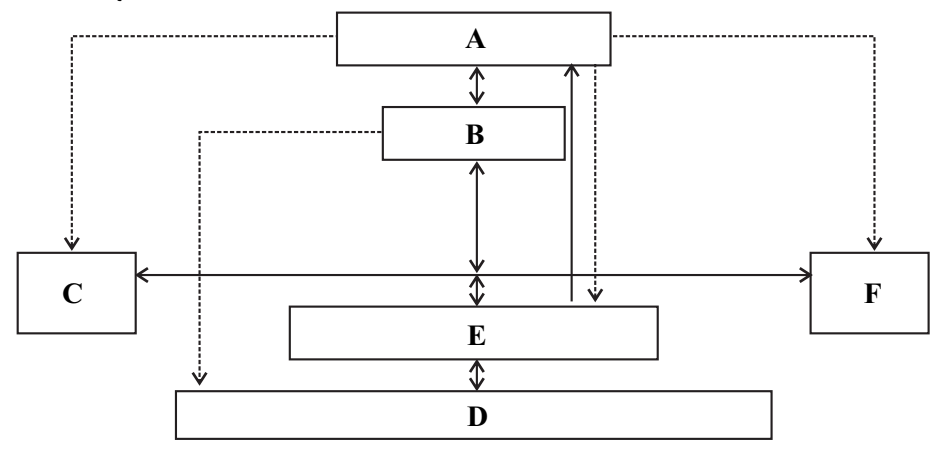

- $A, B, C, D, E$  හා  $F$ යන අක්ෂර වලින් නිරූපණය වන උපාංග නම් කරන්න.  $(1)$
- $(2)$  $A, D$ හා  $F$  උපාංග සඳහා උදාහරණ 2 බැගින් සපයන්න.
- ඉහත පරිගණක පද්ධතිය සංඛාහ කිහිපයක සංඛාහත්මක ගණනය කිරීම (Numerical  $(3)$ Calculations) සඳහා යොදාගන්නා ලදී. එම කියාවලිය කිරීම සඳහා යොදාගන්නා උපාංගය නම් කරන්න.
- (4) කිුෂාන් මෙම පරිගණක පද්ධතිය ආශුයෙන් වාර්තාවක් පිළියෙළ කරන ලදී. ඔහු පළමුව වාර්තාවේ පළමු කොටස යතුරු ලියනය කර තැන්පත් කරන (Save) ලදී. දින දෙකකට පසු කොටසක් සම්පූර්ණ කරන ලද වාර්තාව නැවත ගෙන එය සම්පූර්ණ කරන ලදී. ඉන්පසු ඔහු එම වාර්තාවේ මුදණ පිටපත් (Printouts) ලබාගන්නා ලදී.

ඉහත විස්තරයේ පහත සඳහන් කියාකාරකම් සඳහා $\,{\rm A}, {\rm B}, {\rm C}, {\rm D}, {\rm E}$  හා  $\,{\rm F}$  යන උපාංග භාවිතා වු ආකාරය දක්වන්න.

- $1.$ වාර්තාව යතුරු ලියනය කිරීම. 2. වාර්තාව ගබඩා කිරීම (Save)
- $\overline{3}$ . වාර්තාව මුදණය කර ගැනීම.
- (5) ඉහත (4) පුශ්නයෙහි සිදුකරන ලද කියාකාරකම් සිදුකිරීම සඳහා  $E$  උපාංගය වැදගත් වන්නේ කෙසේද?
- $0<sup>3</sup>$ පහත කෙවෙනි (Ports) හඳුනාගෙන පහත පුශ්නවලට පිළිතුරු සපයන්න.
	- පහත කෙවෙනිවල කෙවෙනි වර්ගය (Type of the port), තුඩු හෝ සිදුරු ගණන, සම්බන්ධ වන  $(1)$ උපාංගය/උපාංග නම් කරන්න.
		- ශේණිගත කෙවෙනිය (Serial Port)  $1.$
		- $2^{1}$ සමාන්තරගත කෙවෙනිය (Parallel Port)
		- $\overline{\mathbf{3}}$ VGA කෙවෙනිය
		- $PS/2$  മെല്മെ  $\overline{4}$
	- $(2)$ විශ්ව ශේණිගත බස් කෙවෙනියෙහි විශේෂිත වූ ලක්ෂණ 2 ක් දක්වන්න.
- දත්ත එක් ස්ථානයක සිට තවත් ස්ථානයකට සම්පේෂණය කිරීම දත්ත සන්නිවේදනය ලෙස හැඳින්වේ. 04
	- දත්ත සත්තිවේදනය සඳහා අවශා වන මූලිකාංග මොනවා ද?  $(1)$
	- $(2)$ දත්ත සන්නිවේදන මාධායන්හි මූලික ආකාර 2 නම් කර එක් එක් ආකාරය සඳහා උදාහරණ 2 බැගින් සපයන්න.
	- දත්ත සම්ලේෂණ විධි (data transmission modes) නම් කර උදාහරණය බැගින් සපයන්න.  $(3)$
- $0<sub>5</sub>$ දත්ත සන්නිවේදනයේ දියුණුවත් සමගම ආයතනයක පරිගණක ජාලගත කිරීම ඉතා වැදගත් වේ.
	- පරිගණක ජාල සම්බන්ධ කිරීමේ උපාංග 2 ක් නම් කරන්න.  $(1)$
	- පුධාන පරිගණක ජාල අකාර (Main Type of Network) නම් කරන්න.  $(2)$
	- ජාල ස්ථල 2 ක් නම් කර ඒවායේ වාසියක් හා අවාසියක් දක්වමින් කෙටියෙන් පැහැදිලි කරන්න.  $(3)$
	- $(4)$ පරිගණක ජාලගත කිරීමේ වාසි 2 ක් හා අවාසි 2 ක් දක්වන්න.
- පහත මාතෘකා 4 සම්බන්ධයෙන් කෙටි සටහන් ලියන්න. 06
	- ශී ලංකාවේ School Net ජාලය  $(1)$
	- ගමනාගමනය සඳහා තොරතුරු තාක්ෂණයේ දායකත්වය  $(2)$
	- පරිගණක භාවිතය නිසා ඔබ මුහුණපාන සමාජ පුශ්න  $(3)$
	- පරිගණකය ඉගෙනුම් උපකරණයකි. (Computer is a learning tool)  $(4)$